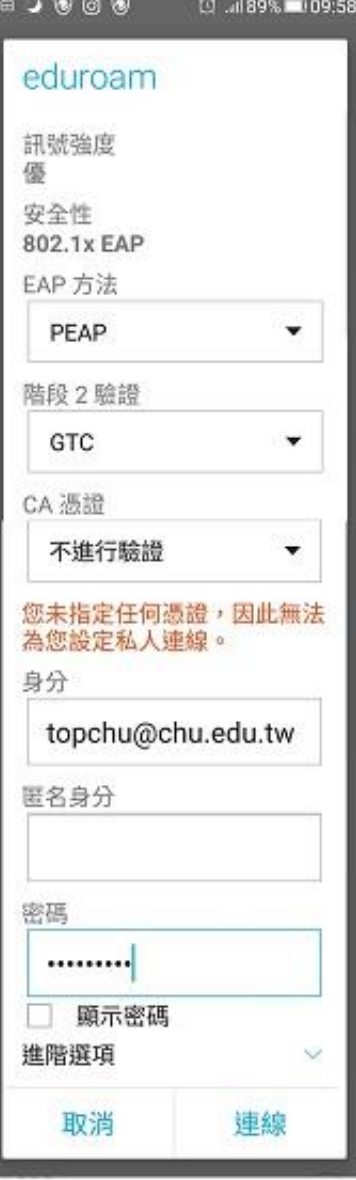

Pep 方法:PEAP

階段 2 驗證:GTC

CA 憑證:不進行驗證

身分:請輸入完整的 email 位址,如:topchu@chu.edu.tw

匿名身分:不用填寫

密碼:請輸入 email 帳號的密碼